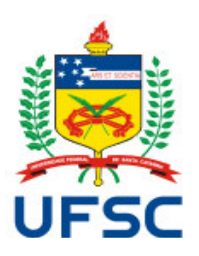

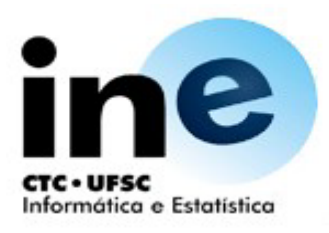

# **Universidade Federal de Santa Catarina Centro Tecnológico Departamento de Informática e Estatística Plano de Ensino 2013.2**

## **1) Identificação**

**Disciplina:** INE5645 - Programação Paralela e Distribuída **Turma(s):** 05238B **Carga horária:** 72 horas-aula Teóricas: 36 Práticas: 36 Período: 2° semestre de 2013 **Professor:** João Bosco Mangueira Sobral

#### **2) Cursos**

- Sistemas de Informação (238)

## **3) Requisitos**

- INE5611 - Sistemas Operacionais

#### **4) Ementa**

Histórico da Programação Concorrente. Processos e Threads. Modelos de interação entre processos. Compartilhamento de memória e mecanismos de sincronização. Troca de mensagens e mecanismos de comunicação. Problemas clássicos. Princípios de implementação. Programação em redes de computadores. Programação distribuída. Linguagens paralelas e distribuídas.

## **5) Objetivos**

Geral: Apresentar conceitos e técnicas de programação paralela e distribuída.

## **Específicos:**

- Apresentar e exercitar a programação paralela com sincronização e troca de mensagens.

- Apresentar exemplos de interfaces de programação e linguagens paralelas e distribuídas

## **6) Conteúdo Programático**

6.1) Introdução à Programação Paralela e Distribuída (Histórico) [4 horas-aula]

- Vantagens e Dificuldades
- Plataformas de Execução
- Suporte Computacional
- 6.2) Programação Paralela [16 horas-aula]
- Processos
- Threads
- Paralelismo em Java
- 6.3) Controle de Concorrência [18 horas-aula]
- Monitores
- Locks
- Semáforos
- Concorrência na API Java
- 6.4) Programação Distribuída [8 horas-aula]
- Modelos de sistemas distribuídos
- Elementos básicos da comunicação
- Comunicação por passagem de mensagem
- 6.5) Comunicação entre Processos [26 horas-aula]

- Pipes - Sockets - RMI **7) Metodologia** AT (Aula Teórica), AP (Aula Prática), TP (Tarefa Prática), TT (Tarefa Teórica) Unidade I - Introdução à Programação Paralela e Distribuída (AT) Unidade II - Programação Paralela (AT, AP, TP) Unidade III - Monitor, Locks e Semáforos (AT, AP, TP) *Plano de Ensino - INE5645 - Programação Paralela e Distribuída - 14/08/2013 - Página: 1/3* Unidade IV - Programação Distribuída com Sockets (AT, AP, TP) Unidade V - Programação Distribuida com RMI (AT, AP, TP) Unidade VI - Eventos e Notificações - Sockets ou RMI (AT, AP, TP)

#### **8) Avaliação**

Os alunos serão avaliados com base em seu desempenho nas seguintes atividades: 2 Provas teóricas (P1 e P2) realizadas em sala de aula; 4 Atividades de laboratório (LAB1 a LAB5); 1 Projeto final (PROJ); e mais pequenas tarefas práticas realizadas em laboratório, preliminarmente às tarefas LAB1, LAB2, LAB3, LAB4 e LAB5.

A média teórica será calculada aplicando a fórmula:  $MT = (P1 + P2)/2$ .

Caso o aluno não alcance média teórica 6,0 (seis), uma prova de recuperação (PR) será aplicada. A média MT, para esse caso, será ((P1+P2)/2)+PR)/2.

A média prática será atribuída aplicando a fórmula  $MP = (0.20 (LAB1) + 0.20 (LAB2) + 0.20)$  $(LAB3) + 0.10$   $(LAB4) + 0.10$   $(LAB5) + 0.20*PROJ/6$ .

Para ser aprovado, o aluno deve possuir médias teórica e prática iguais ou superiores a 6,0 (seis). Nesse caso, a média final será calculada aplicando a fórmula  $MF = (MT + MP)/2$ . Caso contrário, a média final será igual ao valor mais baixo dentre as médias téorica e prática.

## Observações:

Será atribuída uma nota para a equipe (dupla de alunos) que para cada trabalho de laboratório. Se um aluno não responder a uma pergunta do trabalho, a equipe terá desconto na nota do trabalho. Em caso de cópia de trabalhos de qualquer fonte, todos os alunos envolvidos terão nota igual a zero. Será utilizada uma ferramenta de detecção de plágio (ex. SIM - Software and text similarity tester) para comparação dos trabalhos.

Trabalhos entregues com atraso terão desconto automático de pontos. Após a segunda semana (14 dias após o fim do prazo original), o trabalho não mais será aceito, ou seja, terá nota zero.

Em caso de "cola" nas avaliações, os alunos envolvidos estarão automaticamente reprovados com média zero, e o caso poderá ser reportado ao colegiado do curso para que sejam tomadas medidas disciplinares.

Para efeito de avaliação, o prazo para entrega de tarefas deverá ser respeitado, não aceitando tarefas fora do prazo.

Conforme parágrafo 2º do artigo 70 da Resolução 17/CUn/97, o aluno com frequência suficiente (FS) e média final no período (**MF**) entre 3,0 e 5,5 terá direito a uma nova avaliação ao final do semestre (**REC**), sendo a nota final (**NF**) calculada conforme parágrafo 3º do artigo 71 desta resolução, ou seja: **NF = (MF + REC) / 2**.

#### **9) Cronograma**

12/8 Unidade I - Plano de Ensino, Histórico da Programação concorrente (AT) 14/8 Unidade II - Multithreading: Threads, Estados de threads, Prioridades de threads, Implementação de threads (AT, AP) 19/8 Ambiente de execução Multithreading (AT)

21/8 Sincronização de threads: Produtor-Consumidor sem sincronização (AP) 26/8 Unidade III - Monitores (AT) 28/8 Produtor-Consumidor com sincronização de Monitor (AP) 02/9 Atividade de Laboratório 1 (Lab 1) (TP) 04/9 Atividade de Laboratório 1 (Lab 1) (TP) 09/9 Unidade III - Locks (AT) 11/9 Produtor-Consumidor com sincronização de Looks (AP) 16/9 Atividade de Laboratório 2 (Lab 2) (TP) 28/9 Atividade de Laboratório 2 (Lab 2) (TP) 23/9 Unidade III - Semáforos (AT) 25/9 Atividade de Laboratório 3 (Lab 3) (TP) 30/9 Atividade de Laboratório 3 (Lab 3) (TP) 02/10 Questionário 1 (TT) 07/10 Prova 1 - Assunto: Unidades I, II e III 09/10 Correção da Prova 1 14/10 Unidade IV - Sockets - Aplicações Distribuidas (AT) 16/10 Datagram Sockets (AP) 21/10 TCP Stream Sockets (AP) 23/10 Multicast Socket (AP) 28/10 Atividade Laboratório 4 (Lab 4) (TP) 30/10 Atividade Laboratório 4 (Lab 4) (TP) 04/11 Unidade V - Java RMI - Aplicações Distribuidas (AP) 06/11 Exemplo básico RMI (AP) 11/11 Atividades do Laboratório 5 (Lab 5) (TP) 13/11 Atividades do Laboratório 5 (Lab 5) (TP) 18/11 Unidade VI - Eventos e Notificações (AT) 20/11 Atividades do Laboratório 6 (AP) 25/11 Questionário 2 (TT) 27/11 Prova 2 - Unidades IV, V e VI 02/12 Correção da Prova 2 04/12 Atividades do Laboratório 6 (TP) 09/12 Atividades do Laboratório 6 (TP)

Recuperação da Aprendizagem: Realizada no decorrer da disciplina, logo após as provas 1 e 2.

## **10) Bibliografia Básica**

- ANDREWS, G. R., Concurrent Programming, Benjamin-Cummings, 1991.
- COULOURIS, George; DOLLIMORE, Jean; KINDBERG, Tim. Distributed Systems: Concepts and Design. 3rd Edition. Addison-Wesley, 2007.
- DEA, Doug  $\&\#8220$ ; Concurrent Programing in Java $\&\#8221$ ; 2nd Ed., Addison-Wesley, 2000.
- DEITEL, Harvey M.; DEITEL, Paul J. Java: Como Programar. 4a Edição. Bookman, 2002.
- HORSTMANN, Cay S.; CORNELL, Gary. Core Java 2. Vol I e II. Makron Books, 1999.

#### **11) Bibliografia Complementar**

- ORFALI, Robert; HARVEY, Dan. Client/Server Programming with Java and CORBA. 2nd Edition. John Wiley, 1998.

- STEVENS, W. R., Unix Network Programming, vols. 1 e 2, Prentice-Hall, 1998.

- TANENBAUM, Andrew. Sistemas Operacionais Modernos. Prentice-Hall, 2003.